### Практическое занятие №1

### Построение таблиц истинности для формул логики

Цель работы: Научиться строить таблицы истинности логических высказываний и определять вид формулы алгебры логики

### Содержание работы:

#### Основные понятия.

1 Логика – наука о законах и формах мышления

2 Высказывание (суждение) – некоторое предложение, которое может быть истинно (верно) или ложно

3 Сложное логическое выражение - логическое выражение, составленное из одного или нескольких простых (или сложных) логических выражений, связанных с помощью логических операций.

4 Алгебра логики - это наука об общих правилах и законах действий над логическими переменными и высказываниями.

5 Самой простой логической операцией является операция НЕ, по-другому ее часто называют отрицанием, дополнением или инверсией и обозначают NOT (). Если А - истинно, то  $\bar{A}$  - ложно и наоборот. Результат отрицания всегда противоположен значению аргумента. Таблица истинности:

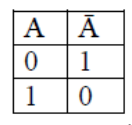

6 Логическое И еще часто называют конъюнкцией, или логическим умножением, а ИЛИ дизьюнкцией, или логическим сложением. Операция И (обозначается «И», «and», «&», А•В, АЛВ) имеет результат «истина» только в том случае, если оба ее операнда истинны. Таблица истинности  $F = A \wedge B$ :

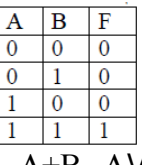

7 Операция ИЛИ (обозначается «ИЛИ», «ог», А+В, AVB) называется дизъюнкцией или логическим сложением и дает «истину», если значение «истина» имеет хотя бы один из операндов. Разумеется, в случае, когда справедливы оба аргумента одновременно, результат по-прежнему истинный. Таблица истинности F =  $AVB$ :

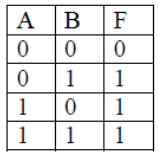

Операции И, ИЛИ, НЕ образуют полную систему логических операций, из которой можно построить сколь угодно сложное логическое выражение. В вычислительной технике также часто используется операции импликация и эквивалентность.

8 Логическое следование: импликация - связывает два простых логических выражения, из которых первое является условием (A), а второе (B) – следствием из этого условия. Результатом импликации является ЛОЖЬ только тогда, когда условие А истинно, а следствие В ложно. Обозначается символом "следовательно" и выражается словами ЕСЛИ ..., ТО ... Таблица истинности  $F = A \rightarrow B$ :

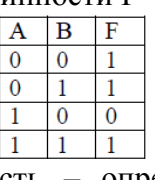

9 Логическая равнозначность: эквивалентность - определяет результат сравнения двух простых логических выражений А и В. Результатом эквивалентности является новое логическое выражение, которое будет истинным тогда и только тогда, когда оба исходных выражения одновременно истинны или ложны. Обозначается символом "эквивалентности". Таблица истинности  $F = A \leftrightarrow B$ :

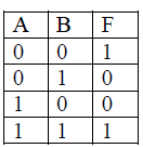

14 Порядок выполнения логических операций в сложном логическом выражении:

1. инверсия $\rightarrow$  2. Конъюнкция $\rightarrow$  3. Дизъюнкция $\rightarrow$  4. Импликация $\rightarrow$  5. Эквивалентность

15 Для изменения указанного порядка выполнения операций используются круглые скобки.

Задание Составить таблицу истинности сложного логического выражения

# Пример выполнения:

## 1 Исхолные ланные:

 $F = A \vee \overline{B} \wedge C$ 

## Решение:

1 Определим количество переменных – их 3, значит количество строк в таблице истинности =  $23 + 1 = 9$ (каждый операнд принимает одно из двух значений - 0 или 1)

2 Определим количество и порядок действий: 3 действия  $(\partial I = \overline{B}, \partial 2 = \partial 1 \wedge C \ u \ \partial 3 = A \vee \partial 2)$ , значит количество столбцов = 3 (3 переменные) + 3 (3 действия) = 6

3 Составляем таблицу истинности, вписывая в соответствующие ячейки результаты действий, используя правила алгебры логики, например, если B = 1, то  $\overline{B} = 0$ ;  $\partial I = 1$ , C = 1, то  $\partial 1 \wedge C = I$  и т. д.

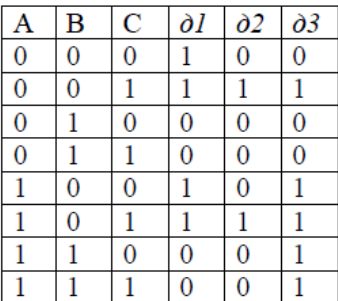

## 2 Исходные данные:

$$
\Box (X \to Y) \land (Y \to Z) \to (Z \to X)
$$

## Решение:

 $\partial I$   $\partial 4$   $\partial 2$   $\partial 5$   $\partial 3$ 1 Расставим действия  $(X \to Y) \wedge (Y \to Z) \to (Z \to X)$ 

2 Составим таблицу истинности для исходного выражения:

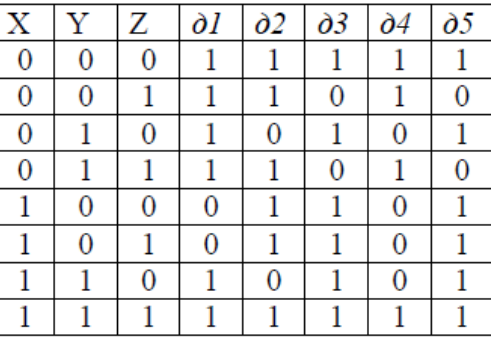

## Задания к практическому занятию

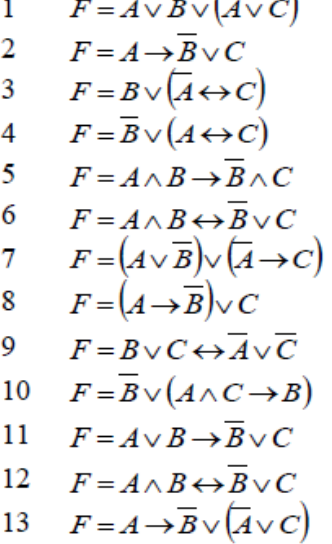

20 
$$
F = A \leftrightarrow (C \lor B \to A)
$$
  
\n21 
$$
F = (A \leftrightarrow C) \lor B \to A
$$
  
\n22 
$$
F = A \leftrightarrow (C \lor \overline{B} \to A)
$$
  
\n23 
$$
F = A \land (B \to \overline{C}) \land C
$$
  
\n24 
$$
F = A \land (B \leftrightarrow \overline{A}) \lor C
$$
  
\n25 
$$
F = (C \lor \overline{B}) \lor (\overline{A} \lor C)
$$
  
\n26 
$$
F = A \to \overline{B} \lor (C \to B)
$$
  
\n27 
$$
F = (A \land B \to \overline{B}) \land (C \lor \overline{A})
$$
  
\n28 
$$
F = \overline{B} \lor (A \leftrightarrow C) \land C
$$
  
\n29 
$$
F = A \land B \to \overline{B} \land C
$$

16  $F = A \leftrightarrow C \lor B \to A$  $F = A \leftrightarrow \overline{C} \vee B \to \overline{A}$ 

 $F = (A \leftrightarrow C) \lor (B \to A)$ 

 $F = A \leftrightarrow C \vee (B \rightarrow A)$ 

 $17<sup>7</sup>$ 

18

19

30 
$$
F = A \wedge B \leftrightarrow \overline{B} \vee C
$$

14  $F = \overline{A} \wedge B \rightarrow \overline{B} \vee C$ <br>15  $F = B \vee (\overline{A \leftrightarrow C}) \wedge A$